# ЧАСТНОЕ ПРОФЕССИОНАЛЬНОЕ ОБРАЗОВАТЕЛЬНОЕ УЧРЕЖДЕНИЕ «БАШКИРСКИЙ ЭКОНОМИКО-ЮРИДИЧЕСКИЙ КОЛЛЕДЖ» (БЭК)

УТВЕРЖДЕНО: Заместитель директора по учебной и методической работе

7И.М. Ситдиков /

# КОМПЛЕКТ КОНТРОЛЬНО-ОЦЕНОЧНЫХ СРЕДСТВ МЕЖДИСЦИПЛИНАРНЫХ КУРСОВ ПРОФЕССИОНАЛЬНОГО МОДУЛЯ МДК 11.1 Технология разработки и защиты баз данных

09.02.07 Информационные системы и программирование

Комплект контрольно-оценочных средств профессионального модуля разработан на основе Федерального государственного образовательного стандарта по специальности среднего профессионального образования 09.02.07 Информационные системы и программирование

ОДОБРЕНО: ПМК Компьютерных технологий Протокол № 4 or  $do$   $\sqrt{aqra}$  2023r.</u> Председатель предметнометодической комиссии **TO<sub>2</sub> / Ю.В. Жаркова /** 

Разработчик: Муталов Ф.А., преподаватель высшей категории

# **СОДЕРЖАНИЕ**

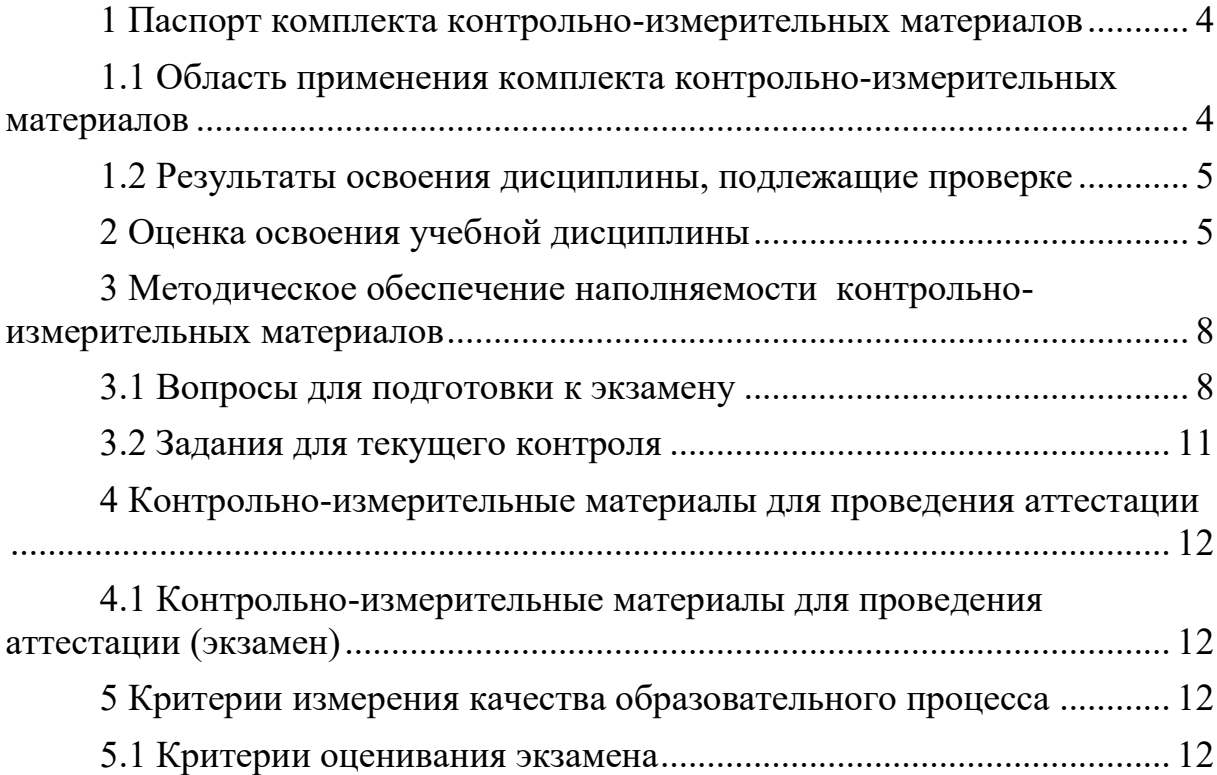

## <span id="page-3-0"></span>**1 Паспорт комплекта контрольно-измерительных материалов**

## <span id="page-3-1"></span>**1.1 Область применения комплекта контрольно-измерительных материалов**

Контрольно-измерительные материалы (КИМ) предназначены для контроля и оценки образовательных достижений обучающихся, освоивших программу междисциплинарного курса профессионального модуля МДК 11.1 Технология разработки и защиты баз данных

КИМ включают контрольные материалы для проведения текущего контроля и промежуточной аттестации в форме экзамена.

Междисциплинарный курс профессионального модуля МДК 11.1 Технология разработки и защиты баз данных обеспечивает формирование общих компетенций по всем видам деятельности ФГОС по специальности 09.02.07 Информационные системы и программирование. Особое значение дисциплина имеет при формировании и развитии следующих общих и профессиональных компетенций:

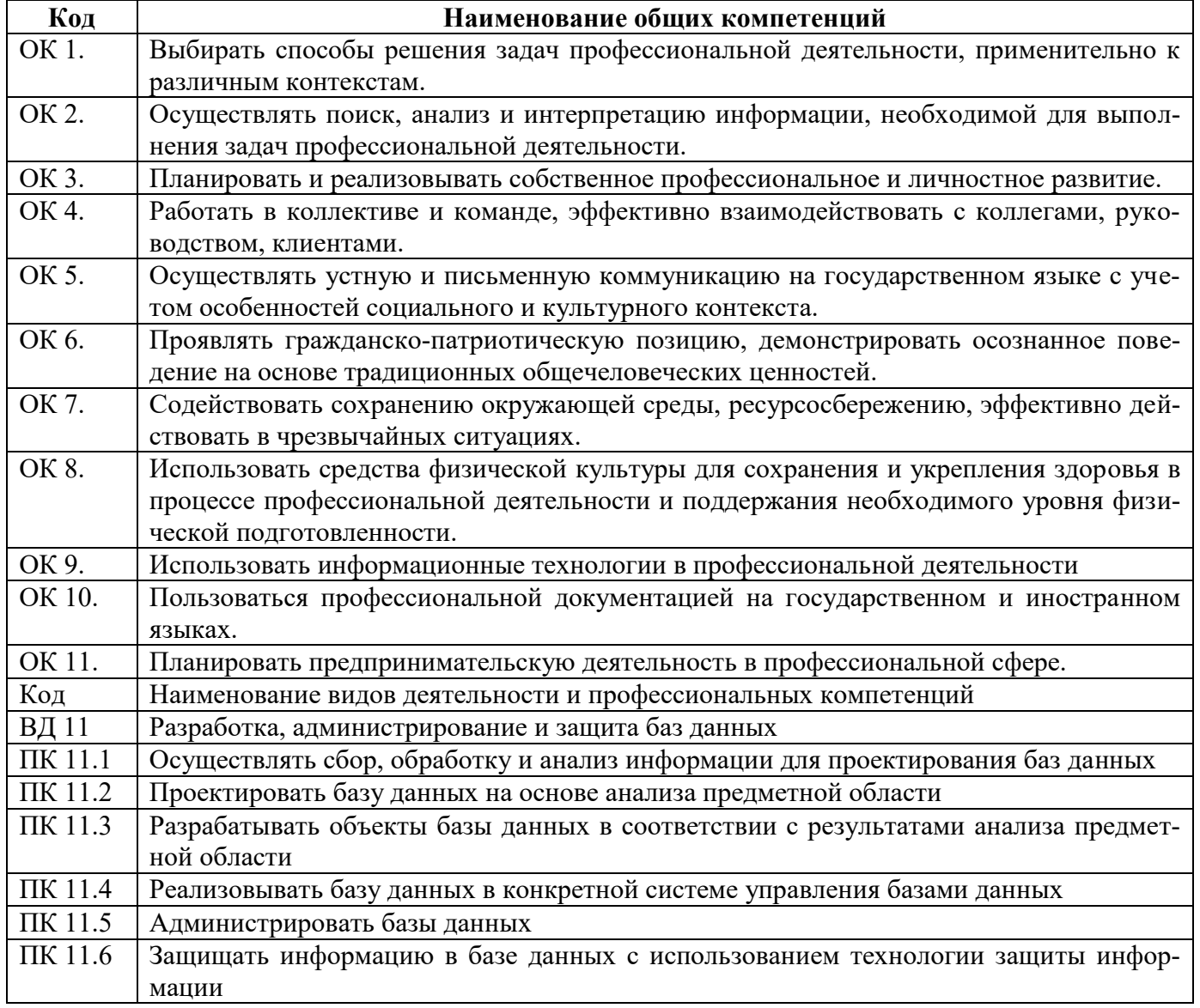

#### **1.2 Результаты освоения дисциплины, подлежащие проверке**

<span id="page-4-0"></span>Комплект контрольно-измерительных материалов предназначен для контроля и оценки образовательных достижений обучающихся, освоивших программу учебной дисциплины.

Контроль и оценка результатов освоения учебной дисциплины осуществляется преподавателем в процессе проведения практических занятий работ, тестирования, а также выполнения обучающимися индивидуальных заданий, проектов, исследований и т.д.

### **2 Оценка освоения учебной дисциплины**

<span id="page-4-1"></span>Предметом измерения служит объем умений и знаний, полученных при реализации программы по дисциплине «Технология разработки и защиты баз данных», направленный на формирование предусмотренных ФГОС общих компетенций.

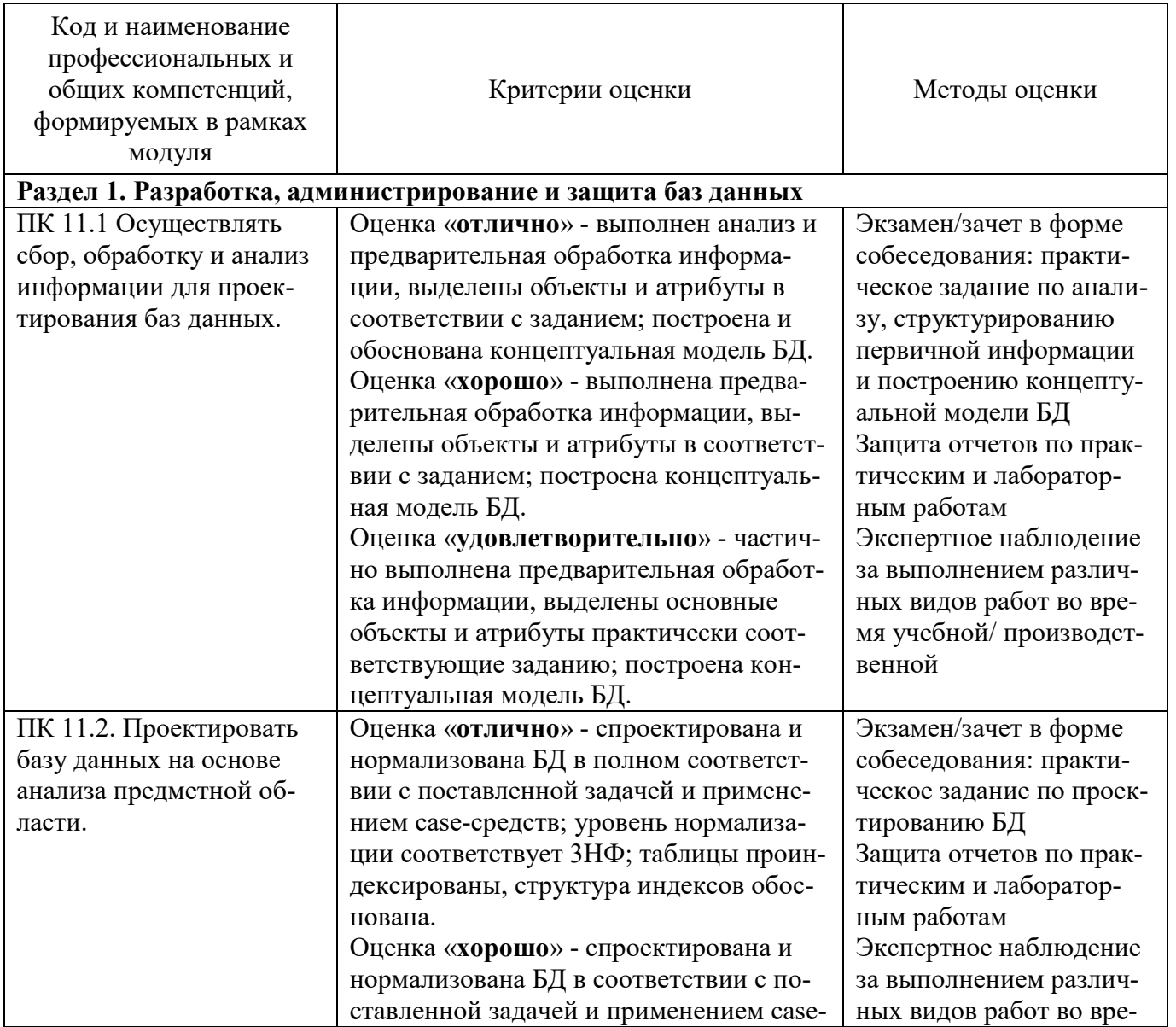

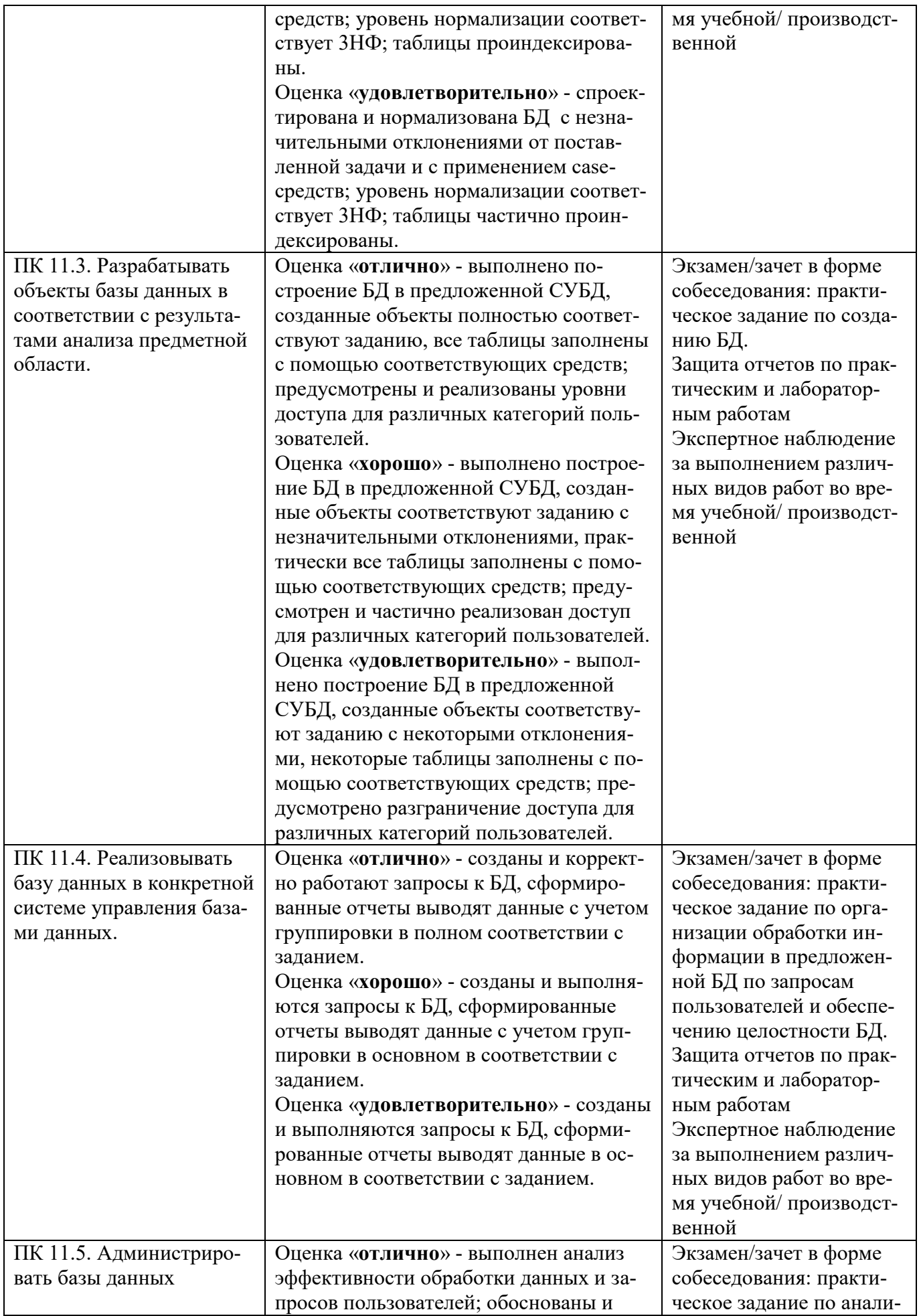

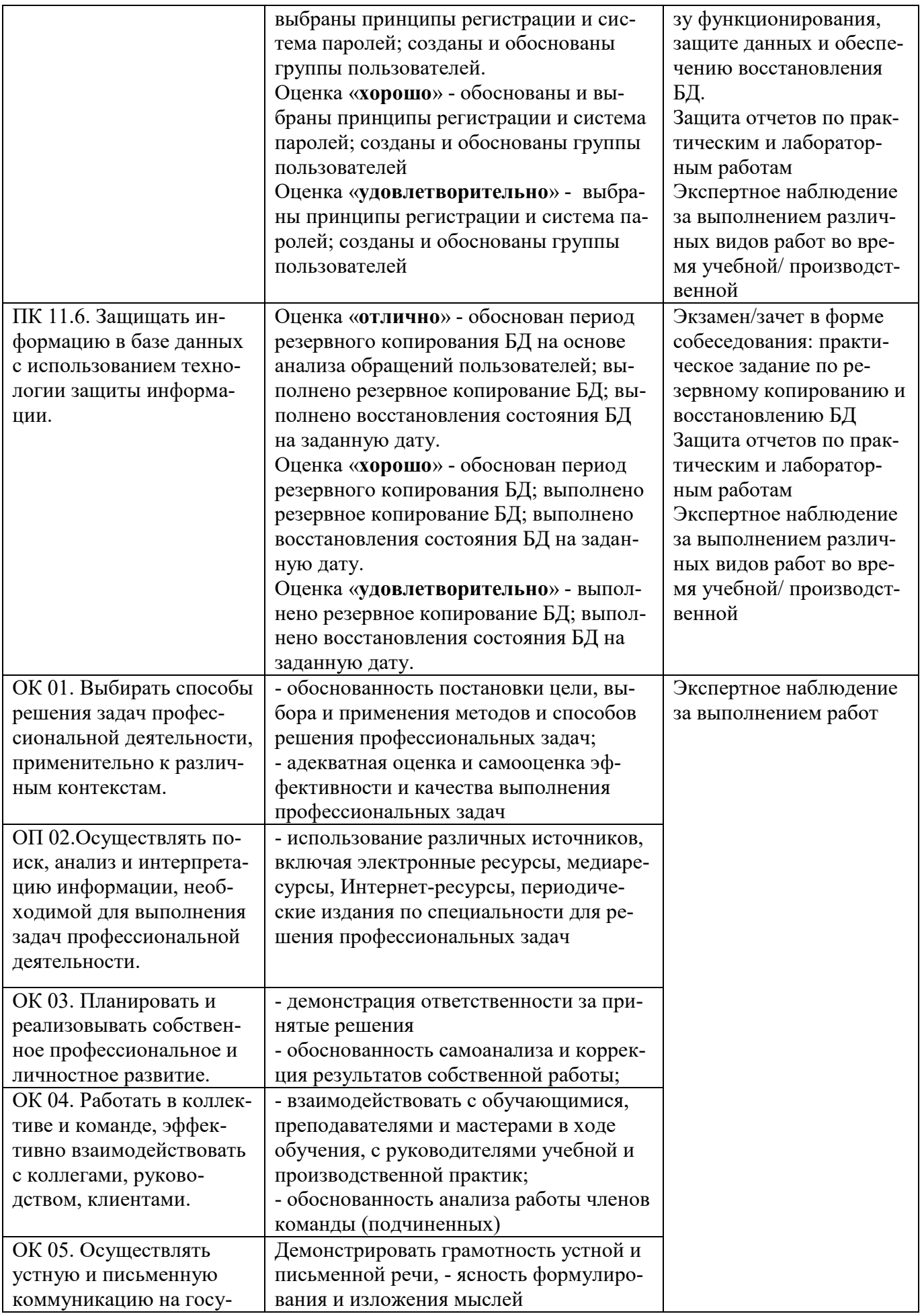

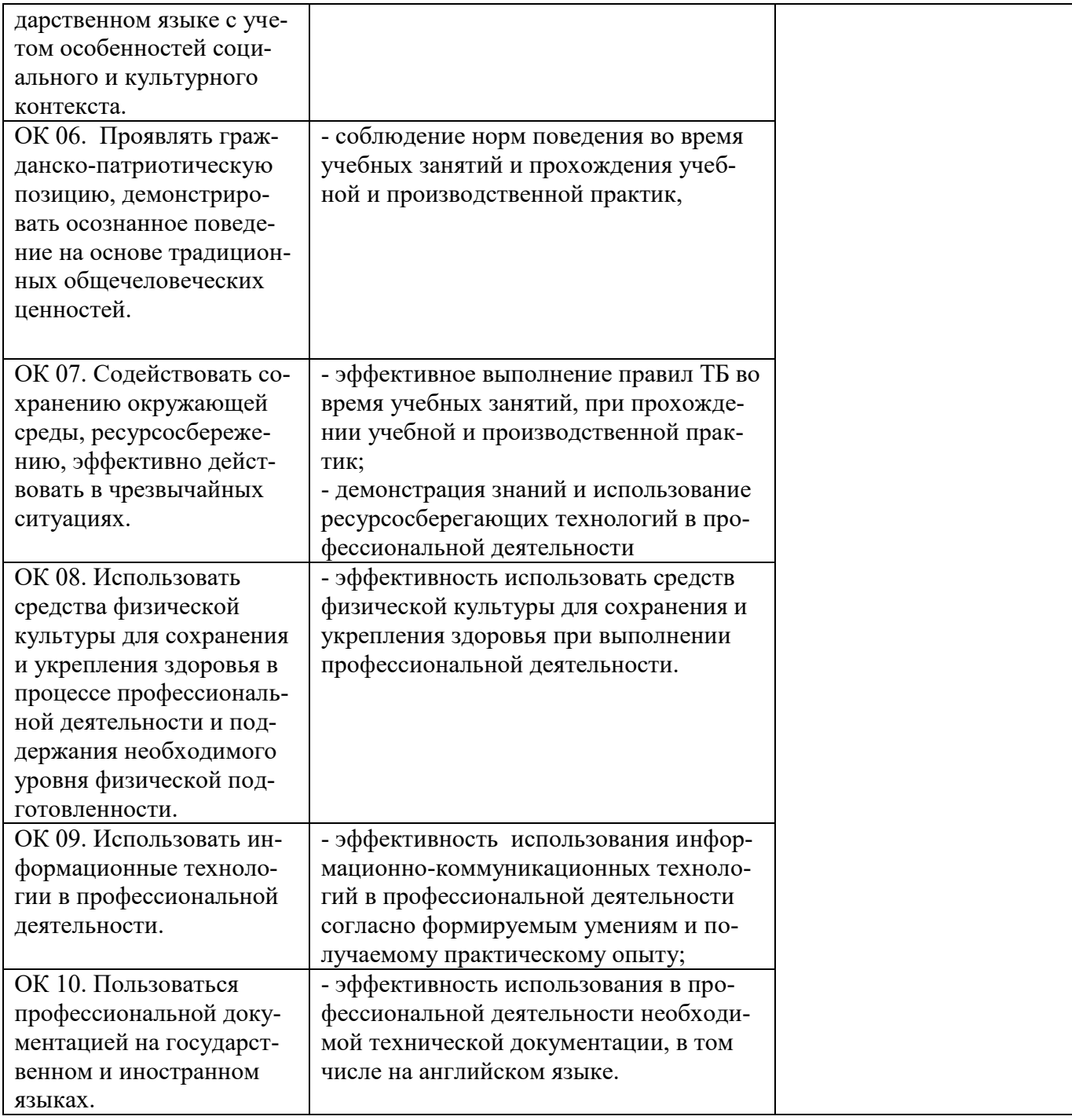

## **3 Методическое обеспечение наполняемости контрольно-измерительных материалов**

## **3.1 Вопросы для подготовки к экзамену**

- <span id="page-7-1"></span><span id="page-7-0"></span>1. Базы данных(БД) -хранилища информации. Сервер БД. Системы управления базами данных(СУБД).
- 2. Основные понятия: удалённые базы данных, таблицы, поля, записи, ключи, индексы, связи.
- 3. Управление распределёнными данными: технологии управления, блокировка ресурсов, сериализуемые транзакции.
- 4. Реляционные отношения между таблицами. Виды связей между таблицами. Ссылочная целостность БД.
- 5. Модели БД. Понятие локальной сети, сервера, рабочей станции. Отличия и преимущества удалённых баз данных от локальных.
- 6. Преимущества, недостатки и место применения двухзвенной и трёхзвенной архитектуры.
- 7. Файл-серверная, клиент-серверная, распределённая, Интернет архитектуры.
- 8. Архитектура приложений баз данных.
- 9. Базовая технология COM: понятие и создание объекта, интерфейсы объекта.
- 10. Основные понятия и применения технологий CORBA, MIDAS.
- 11. Основные понятия и применения технологий InterBase, ADO, OLE DB, dbExpress.
- 12.Основные функции процессора баз данных BDE, стандарт ODBC.
- 13.Принципы проектирования информационных систем.
- 14.Проектирование серверной части приложения баз данных.
- 15.Назначение и структура файлов базы данных. Команды по созданию и перемещению файла базы данных, по определению структуры и администрированию базы данных.
- 16.Проектирование структуры базы данных в среде Erwin.
- 17. Нормализация таблиц.
- 18. Команды по созданию, модификации и удалению таблицы.
- 19.Настройка системных файлов для работы с удалённой базой данных. Организация сеанса связи с удалённой базой данных. Настройка приложения клиента для работы с удалённой базой данных.
- 20.Создание серверной части приложения.
- 21.Настройка сеанса связи с удалённой базой данных в BDE. Визуальное проектирование базы данных.
- 22.Визуальное проектирование таблиц, индексов, установление взаимосвязей и условий ссылочной целостности, обеспечение достоверности данных.
- 23.Просмотр и модификация созданной структуры базы данных. Общая структура данных: типы баз данных, организация связи с БД, модуль данных, подключение данных.
- 24. Создание БД с помощью DatabaseDesktop. Создание псевдонимов.
- 25.Создание простейшего приложения средствами Delphi.
- 26.Приложения с несколькими связанными таблицами.
- 27.Связь с сервером БД. Разработка БД средствами Delphi. Компоненты для доступа к данным и их отображения.
- 28. Создание модуля данных. Источники данных.
- 29.Запросы на выбор данных. Установка связей между компонентами и базой данных. Назначение свойств, событий и методов компонентов.
- 30.Основы работы с компонентом Query.
- 31. Основы построения запросов на языке SQL.
- 32.Запросы на создание, изменение, удаление таблиц, индексов.
- 33.Объединение таблиц: виды(внутреннее, внешнее, левое, правое). Использование псевдонимов таблиц.
- 34.Визуальный построитель запросов SQL Builder.
- 35.Кэширование изменений, совместное применение Query и UpdateSQL.
- 36.Параметризированные запросы.
- 37.SQL-сервер Local InterBase Физическая организация базы данных формата InterBase Типы данных в таблицах InterBase. Связь с сервером и соединение с базой данных. Организация сеанса связи с удаленной БД.
- 38.Основные компоненты InterBase eXpress.
- 39.Утилиты для работы с удаленными БД в Delphi. Программа Server Manager Windows ISQL, SQL Explorer. Просмотры — Views.
- 40. Работа с таблицами в InterBase.
- 41.Полный и сокращённый форматы оператора добавления, редактирования и удаления данных. Методы выполнения операторов управления данных.
- 42.Понятие и назначение хранимой процедуры, триггера и генератора. Команды по созданию, редактированию и удалению хранимой процедуры, триггера и генератора.
- 43.Понятие и виды каскадных воздействий. Организация выполнения каскадных воздействий. Пользовательские функции.
- 44.Два подхода к управлению данными: в выборках и базах данных. Различные методы сортировки, поиска и фильтрации данных. Манипулирование данными в выборках.
- 45.Понятие и назначение транзакции. Старт, фиксация, откат и отмена транзакции. Компоненты для работы с транзакциями.
- 46.Понятие и назначение КЭШа. Компоненты для работы с КЭШем. Преимущества и недостатки использования транзакций и кэширования памяти.
- 47.Понятие исключительной ситуации. Мягкий и жёсткий выход из исключительной ситуации. Определение места и характера ошибки, вызвавшей исключительную ситуацию.
- 48.Перехват исключительной ситуации, написание обработчика и организация мягкого выхода из исключительной ситуации. Глобальная и локальная обработка исключений.
- 49.Назначение и виды отчётов. Мастер отчётов и Конструктор отчётов. Настройка печати и печать отчётов. Компоненты формирования отчётов.
- 50.Виды привилегий, привилегии по умолчанию. Состав параметров при установлении привилегий. Назначение привилегий. Наследуемые привилегии.
- 51.Привилегии на доступ к таблице, полю таблицы, к хранимой процедуре. Отмена привилегий.
- 52.Создание резервной копии базы данных. Восстановление базы данных. Восстановление транзакций. Регистрация новых пользователей.

53.Определение файлов базы данных, объектов, элементов среды. Процесс разархивирования. Создание прообраза копии диска. Создание копии на внешних носителях.

#### **3.2 Задания для текущего контроля**

<span id="page-10-0"></span>*К видам текущего контроля можно отнести:* 

*устный опрос;* 

*письменные работы;* 

*контроль с помощью технических средств и информационных систем. Каждый из данных видов контроля выделяется по способу выявления формируемых компетенций:* 

*в процессе беседы преподавателя и студента;* 

*в процессе создания и проверки письменных материалов;* 

*путем использования компьютерных программ, приборов, установок и т.п.* 

*Устный опрос позволяет оценить знания и кругозор студента, умение логически построить ответ, владение монологической речью и иные коммуникативные навыки.* 

*Устный опрос обладает большими возможностями воспитательного воздействия преподавателя, т.к. при непосредственном контакте создаются условия для его неформального общения студентом.* 

*Устный опрос позволяет выявить детали, которые по каким-то причинам оказались недостаточно осмысленными в ходе учебных занятий и при подготовке к зачёту или экзамену.* 

*Письменные работы позволяют экономить время преподавателя, дают возможность поставить всех студентов в одинаковые условия, возможность разработки равноценных по трудности вариантов вопросов, возможность объективно оценить ответы при отсутствии помощи преподавателя, возможность проверить обоснованность оценки, уменьшение субъективного подхода к оценке подготовки студента, обусловленного его индивидуальными особенностями.* 

*Контроль результатов образования с использованием информационных технологий и систем обеспечивает быстрое и оперативное получение объективной информации о фактическом усвоении студентами контролируемого материала, в том числе непосредственно в процессе занятий, возможность детально и персонифицировано представить эту информацию преподавателю для оценки учебных достижений и оперативной корректировки процесса обучения, формирования и накопления интегральных (рейтинговых) оценок достижений студентов.* 

Используемые формы контроля:

- 1. Опрос обучающихся по темам:
	- 1. Основы хранения и обработки данных.
	- 2. Проектирование БД.
- 3. Разработка и администрирование БД
- 4. Организация защиты данных в хранилищах
- 2. Представление докладов, рефератов.

Темы докладов (рефератов):

- 1. «Работа с таблицами. Ограничения целостности»
- 2. «Выборка данных. Оператор SELECT»
- 3. «Хранимые процедуры и триггеры»

## <span id="page-11-0"></span>**4 Контрольно-измерительные материалы для проведения аттестации**

## <span id="page-11-1"></span>**4.1 Контрольно-измерительные материалы для проведения аттестации (экзамен)**

Контрольно-измерительные материалы предназначены для проведения промежуточной аттестации по дисциплине Технология разработки и защиты баз данных и оценки знаний и умений аттестуемых.

Аттестация проводится в форме экзамена по завершению освоения всех тем учебной дисциплины по вопросам, приведенным в п. 3.1.

Вариант оформления задания в виде экзаменационных билетов приведен в приложении 1.

Место проведения: Время, отведенное на выполнение задания составляет: На подготовку \_\_\_\_ минут На ответ минут.

## <span id="page-11-2"></span>**5 Критерии измерения качества образовательного процесса**

# **5.1 Критерии оценивания экзамена**

<span id="page-11-3"></span>Экзамен предусматривает выполнение заданий двух уровней. Задание первого уровня формируются (в виде) из теоретического вопроса (тестового задания), задания второго уровня формируются в виде практикоориентированной задачи.

При определении оценки необходимо исходить из следующих критериев:

# **Оценка 5 «отлично»:**

Ответы на поставленные вопросы в билете излагаются логично, последовательно и не требуют дополнительных пояснений.

Оценка «отлично» предполагает глубокое знание всех курсов теории. Ответ студента на каждый вопрос билета должен быть развернутым, уверенным, ни в коем случае не зачитываться дословно. Такой ответ должен продемонстрировать знание материала лекций, базового учебника дополнительной литературы,

Оценка «отлично» выставляется только при полных ответах на все основные и дополнительные вопросы, правильно выполнены все задания практической части работы.

**Оценка 4 «хорошо»:**

Ответы на поставленные вопросы излагаются систематизировано и последовательно. Материал излагается уверенно, но допускают отдельные погрешности и неточности при ответе.

Оценка «хорошо» ставится студенту за правильные ответы на вопросы билета, знание основных характеристик раскрываемых категорий в рамках рекомендованного учебниками и положений, данных на лекциях, при наличии несущественных ошибок в выполнении практических заданий не противоречащим основным понятиям дисциплины

#### **Оценка 3 «удовлетворительно»:**

Допускаются нарушения в последовательности изложения. Демонстрируются поверхностные знания вопроса, и допускают существенные погрешности в ответе на вопросы экзаменационного билета.

Положительная оценка может быть поставлена при условии понимания студентом сущности основных категорий по рассматриваемым дополнительным вопросам, при наличии грубых ошибок в выполнении практических заданий противоречащим или искажающим основные понятия дисциплины.

#### **Оценка 2 «неудовлетворительно»:**

Материал излагается непоследовательно, сбивчиво, не представляет определенной системы знаний. Оценка «неудовлетворительно» ставится также студенту, списавшему ответы на вопросы и читающему эти ответы экзаменатору, не отрываясь от текста, а просьба объяснить или уточнить прочитанный таким образом материал по существу остается без ответа.

Оценка «неудовлетворительно» предполагает, что обучающийся не разобрался с основными вопросами изученных в процессе обучения курса.

Оценка «неудовлетворительно» ставится студенту, который при ответе:

- обнаруживает значительные пробелы в знаниях основного программного материала;

- допускает принципиальные ошибки в ответе на вопросы экзаменационного билета

- наличие грубых ошибок в выполнении практических заданий противоречащих или искажающих основные понятия дисциплины, отсутствием более 50% выполненных практических заданий.

За правильный ответ на теоретический вопрос – 2 балла

За соответствие практического задания всем требованиям – 2 балла За верный итог – 1 балл.

За не правильный ответ на вопросы или неверное решение задачи выставляется отрицательная оценка – 0 баллов.

#### Приложение 1 **Образец задания для проведения промежуточной аттестации (экзамен)**

#### ЧАСТНОЕ ПРОФЕССИОНАЛЬНОЕ ОБРАЗОВАТЕЛЬНОЕ УЧРЕЖДЕНИЕ «БАШКИРСКИЙ ЭКОНОМИКО-ЮРИДИЧЕСКИЙ КОЛЛЕДЖ» (БЭК) специальность 09.02.07 Информационные системы и программирова-

ние

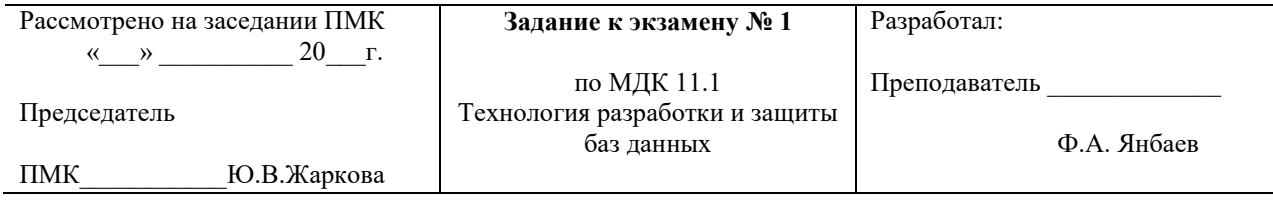

- 1. Работа с таблицами в InterBase.
- 2. Полный и сокращённый форматы оператора добавления, редактирования и удаления данных. Методы выполнения операторов управления данных.
- 3. **Задание.** Создать базу данных «Автомагазин», включающую таблицы «Модели автомобилей» (рис. 1) и «Клиенты и заказы» (рис. 2). Общий вид таблиц приведен ниже. Самостоятельно выбрать тип, длину и прочие реквизиты полей. Наполнить таблицы информацией, основываясь на примерах.

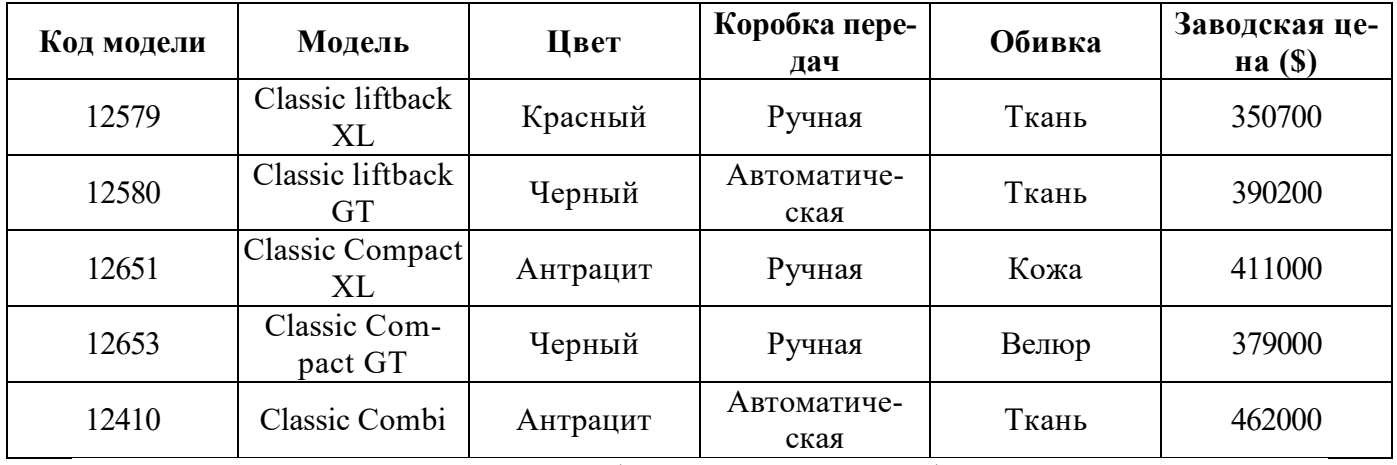

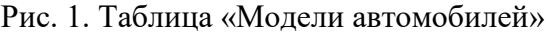

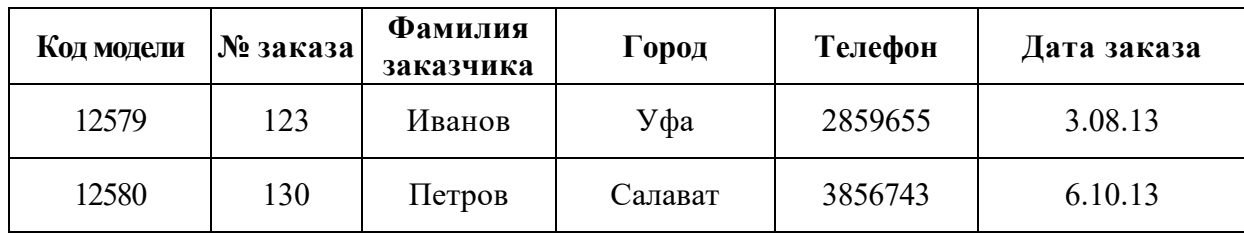

| 12651 | 133 | Сидоров | Белорецк | 342679  | 25.12.12 |
|-------|-----|---------|----------|---------|----------|
| 12653 | 135 | Бендер  | Уфа      | 56438   | 5.01.13  |
| 12410 | 138 | Иванов  | Уфа      | 2859655 | 20.02.13 |
| 12653 | 140 | Петров  | Салават  | 3856743 | 30.06.13 |
| 12410 | 145 | Сидоров | Уфа      | 342679  | 25.08.13 |
| 12580 | 160 | Дубов   | Уфа      | 2415889 | 17.09.13 |
| 12410 | 165 | Сухов   | Салават  | 9439965 | 20.10.13 |
| 12653 | 166 | Сахаров | Уфа      | 234567  | 25.12.13 |

Рис. 2. Таблица «Клиенты и заказы»

2. Для базы данных «Автомагазин» создать запрос для определения количества заявок на модель Classic Combi.

- 1. Создать форму «Модели и заказы», сделав таблицу «Модели автомобилей» главной.
- 2. Поместить в заголовок формы «Модели и заказы» рисунок и расположить его справа от заголовка.
- 3. Создать отчет «Модели автомобилей».
- 4. В примечание отчета поместить вычисляемое поле о средней цене автомобиля.
- 5. В отчете выполнить форматирование текста помещенного вычисляемого поля, изменив тип, вид, цвет, размер шрифта, вид выравнивания.